# Bab 5

## Penutup

## 5.1 Kesimpulan

Penelitian yang telah dilakukan memberikan kontribusi dalam memahami pengaruh *delay* yang diberikan terhadap solusi persamaan diferensial logistik. Kontribusi utama dalam penelitian ini adalah sebagai berikut:

- 1. Solusi persamaan logistik dengan *delay* bergantung pada panjang interval *delay* dan fungsi *delay* yang diberikan.
- 2. Panjang interval *delay* yang relatif kecil berpengaruh pada solusi yakni pada titik kesetimbangan  $y = 1$  didekati secara berfluktuasi.
- 3. Panjang interval *delay* yang relatif besar menyebabkan solusi tidak menuju pada titik kesetimbangan  $y = 1$ , namun berfluktuasi dengan tingkat fluktuasi hampir sama.

### 5.2 Saran

Berikut ini beberapa masalah terbuka pada skripsi ini yang masih bisa dikembangkan untuk penelitian selanjutnya.

- Menganalisis secara matematika perilaku solusi persamaan logistik dengan *delay* dilihat dari panjang interval yang diberikan, misalnya hubungan antara panjang interval *delay* dengan amplitudo solusinya atau frekuensi solusinya.
- Menganalisis secara matematika perilaku solusi persamaan logistik dengan *delay* dilihat dari jenis fungsi *delay* yang diberikan, misalnya hubungan antara jenis *delay* dengan amplitudo solusinya atau frekuensi solusinya.
- Menentukan panjang periode fluktuasi solusi.
- Mencari batas panjang interval untuk menentukan, apakah solusinya menuju kesetimbangan  $y = 1$  atau tidak.

#### 5.3 Lampiran

• Code program matlab Gambar 4.1

```
clc
close all
clear all
dl=2;alpa=1;
n=50;
dt=dl/n;
xdl=linspace(-dl,0,n+1);
ydl=-xdl+xdl+1.9;
hdl=ydl;fdl=ydl;
plot(xdl,ydl,'k');
y0=yd1(n+1);q0=y0;h0=y0;f0=y0;for k=1:20000;
    hold on
    y=y0*(1+a1pa*dt)-a1pa*dt*y0*ydl(k); %y' =y(t)[1-y(t-a)]
    h=h0+alpa*hdl(k)*dt*(1-h0);%h'=h(t-b)[1-h(t)]
    q = q0 * (1 + a1p a * dt) - a1p a * dt * q0^2; q q' = q(t) [1 - q(t)]f=f0+a1pa*fdl(k)*dt*(1-fdl(k)); f=f(t-b)[1-f(t-a)]ydl(n+k+1)=y;hdl(n+k+1)=h;fdl(n+k+1)=f;line([0 0],[-0.1 2],'Color','k')
    plot([ (k-1)*dt, 1.1*dt*k], [1,1], ' -q');
    plot([ (k-1)*dt, 1.1*dt*k], [0, 0], ' -k');plot([ (k-1)*dt, k*dt], [y0, y], ' -k');% plot([ (k-1)*dt, k*dt], [f0,f], ' -y');
    plot([ (k-1)*dt, k*dt], [q0,q], ' -r');% plot([ (k-1)*dt, k*dt], [h0,h], ' -c');
    axis([-d] 50 -0.1 3])\text{2xis}([-d1 1.02*dt*k+.01 -0.1 \text{max}(ydl)+.1])pause(.001)
    y0=y; q0=q; h0=h; f0=f;end
```

```
clc
close all
clear all
dl=2;%logistik menuju stabil, delay berfluktuasi dan menuju no
alpa=1;
n=50;
dt = dl/n;xdl=linspace(-dl,0,n+1);
ydl=-xdl+xdl+.1;%.8*heaviside(xdl+dl+.2)-.7*heaviside(xdl+dl/2
hdl=ydl;fdl=ydl;
plot(xdl,ydl,'k');
y0=yd1(n+1);q0=y0;h0=y0;f0=y0;for k=1:20000;
    hold on
    y=y0*(1+alpa*dt)-alpa*dt*y0*ydl(k);%y'=y(t)[1-y(t-a)]
    h=h0+a1pa*hdl(k)*dt*(1-h0);%h'=h(t-b)[1-h(t)]
    q = q0 * (1 + a1p a * dt) - a1p a * dt * q0^2; q q' = q(t) [1 - q(t)]f=f0+a1pa*fdl(k)*dt*(1-fdl(k)); f=f(t-b)[1-f(t-a)]ydl(n+k+1)=y;hdl(n+k+1)=h;fdl(n+k+1)=f;line([0 0],[-0.1 2],'Color','k')
    plot([ (k-1)*dt, 1.1*dt*k], [1,1], ' -g');
    plot([k-1)*dt,1.1*dt*k],[0,0],'-k');plot([ (k-1)*dt, k*dt], [y0, y], ' -k');%plot([ (k-1)*dt, k*dt], [f0,f], ' - y');
    plot([ (k-1)*dt, k*dt], [g0,g], ' -r');% plot([k-1)*dt,k*dt],[h0,h],'-c');
    axis([-d] 50 -0.1 3])%axis([-dl 1.02*dt*k+.01 -0.1 max(ydl)+.1])
    pause(.001)
    y0=y; q0=q; h0=h; f0=f;end
```
35

```
clc
close all
clear all
```

```
dl=2;alpa=1;
 n=50;
 dt=dl/n;
 xdl=linspace(-dl,0,n+1);
 ydl=1.5+0.2*xdl;
 hdl=ydl;fdl=ydl;
 plot(xdl,ydl,'k');
 y0=ydl(n+1);g0=y0;h0=y0;f0=y0;
 for k=1:40000;
     hold on
     y=y0*(1+a1pa*dt)-a1pa*dt*y0*ydl(k); %y' =y(t)[1-y(t-a)]
     h=h0+alpa*hdl(k)*dt*(1-h0);%h'=h(t-b)[1-h(t)]
     q = q0*(1+a1pa*dt) - a1pa*dt*q0^2; q' = q(t)[1-q(t)]f=f0+a1pa*fdl(k)*dt*(1-fdl(k)); f=f(t-b)[1-f(t-a)]ydl(n+k+1)=y;hdl(n+k+1)=h;fdl(n+k+1)=f;line([0 0],[-0.1 2],'Color','k')
     plot([ (k-1)*dt, 1.1*dt*k], [1,1], ' -q');
     plot([ (k-1)*dt, 1.1*dt*k], [0, 0], ' -k');plot([ (k-1)*dt, k*dt], [y0,y], ' -k');%plot([ (k-1)*dt, k*dt], [f0,f], ' -y');
     plot([k-1)*dt,k*dt], [q0,q], ' -r');% plot([ (k-1)*dt, k*dt], [h0,h], ' -c');axis([-d] 80 -0.1 3])%axis([-dl 1.02*dt*k+.01 -0.1 max(ydl)+.1])
     pause(.001)
     y0=y; g0=g; h0=h; f0=f;
 end
• Code program matlab Gambar 4.4
```

```
clc
close all
clear all
dl=2;alpa=1;
n=50;
```

```
dt=dl/n;
xdl = \text{linspace}(-dl,0,n+1);ydl = .4 + 0.2 * xdl;hdl=ydl;fdl=ydl;
plot(xdl,ydl,'k');
y0=yd1(n+1); q0=y0; h0=y0; f0=y0;for k=1:40000;
    hold on
    y=y0*(1+a1pa*dt)-a1pa*dt*y0*ydl(k); %y' =y(t)[1-y(t-a)]
    h=h0+a1pa*hdl(k)*dt*(1-h0);%h'=h(t-b)[1-h(t)]
    q = q0*(1 + a1pa * dt) - a1pa * dt * q0^2; q = q(t)[1 - q(t)]f=f0+a1pa*fdl(k)*dt*(1-fdl(k)); f' = f(t-b)[1-f(t-a)]ydl(n+k+1)=y;hdl(n+k+1)=h;fdl(n+k+1)=f;line([0 0],[-0.1 2],'Color','k')
    plot([ (k-1)*dt, 1.1*dt*k], [1,1], ' -q');plot([ (k-1)*dt, 1.1*dt*k], [0, 0], ' -k');plot([ (k-1)*dt, k*dt], [y0, y], ' -k');% plot([ (k-1)*dt, k*dt], [f0,f], ' -y');
    plot([ (k-1)*dt, k*dt], [q0,q], ' -r');%plot([k-1)*dt,k*dt],[h0,h],'-c');
    axis([-d1 50 -0.1 3])% axis([-d1 1.02*dt*k+.01 -0.1 max(ydl) +.1])pause(.001)
    y0=y; g0=g; h0=h; f0=f;
```

```
end
```

```
clc
close all
clear all
dl=2;alpa=1;
n=50;
dt = dl/n;xdl=linspace(-dl,0,n+1);ydl=-xdl+1.8;
```

```
hdl=ydl;fdl=ydl;
plot(xdl,ydl,'k');
y0=ydl(n+1);g0=y0;h0=y0;f0=y0;
for k=1:20000;
    hold on
    y=y0*(1+a1pa*dt) -a1pa*dt*y0*ydl(k); %y'=y(t)[1-y(t-a)]
    h=h0+alpa*hdl(k)*dt*(1-h0);%h'=h(t-b)[1-h(t)]
    q = q0 * (1 + a1p a * dt) - a1p a * dt * q0^2; q' = q(t) [1 - q(t)]f=f0+a1pa*fdl(k)*dt*(1-fdl(k)); f' = f(t-b)[1-f(t-a)]ydl(n+k+1)=y;hdl(n+k+1)=h;fdl(n+k+1)=f;line([0 0],[-0.1 2],'Color','k')
    plot([ (k-1)*dt, 1.1*dt*k], [1,1], ' -q');
    plot([ (k-1)*dt, 1.1*dt*k], [0, 0], ' -k');plot([ (k-1)*dt, k*dt], [y0, y], ' -k');% plot([ (k-1)*dt, k*dt], [f0,f], ' -y');
    plot([ (k-1)*dt, k*dt], [q0,q], ' -r');% plot([ (k-1)*dt, k*dt], [h0,h], ' -c');
    axis([-d1 50 -0.1 3])
    \text{2xis}([-d1 1.02*dt*k+.01 -0.1 \text{max}(vdl)+.1])pause(.001)
    y0=y; g0=q; h0=h; f0=f;
end
```

```
clc
close all
clear all
dl=2;
alpa=1;
n=50;dt=dl/n;
xdl = \text{linspace}(-dl, 0, n+1);ydl = -.4 * xdl + .1;hdl=ydl;fdl=ydl;
plot(xdl,ydl,'k');
y0=yd1(n+1);q0=y0;h0=y0;f0=y0;
```
for k=1:20000;

```
hold on
    y=y0*(1+a1pa*dt)-a1pa*dt*y0*ydl(k); %y' =y(t)[1-y(t-a)]
    h=h0+alpa*hdl(k)*dt*(1-h0);%h'=h(t-b)[1-h(t)]
    q = q0 * (1 + a1pa * dt) - a1pa * dt * q0^2; q = q(t) [1 - q(t)]f=f0+a1pafdl(k) *dt * (1-fdl(k)); f=f(t-b)[1-f(t-a)]ydl(n+k+1)=y;hdl(n+k+1)=h;fdl(n+k+1)=f;line([0 0], [-0.1 2], 'Color', 'k')plot([(k-1)*dt,1.1*dt*k],[1,1],'-g');
    plot([ (k-1)*dt, 1.1*dt*k], [0,0], ' -k');plot([k-1)*dt, k*dt], [y0, y], ' -k');% plot([ (k-1)*dt, k*dt], [f0,f], ' -y');
    plot([(k-1)*dt,k*dt],[g0,g],'-r');
    %plot([ (k-1)*dt, k*dt], [h0,h], ' -c');
    axis([-d] 50 -0.1 3])\text{2xis}([-d1 1.02*dt*k+.01 -0.1 \text{max}(ydl)+.1])pause(.001)
    y0=y;g0=g;h0=h;f0=f;
end
```

```
• Code program matlab Gambar 4.7
```

```
clc
close all
clear all
dl = .5;alpa=1;
n=50;
dt=dl/n;
xdl=linspace(-dl,0,n+1);
ydl=1.5+xdl;hdl=ydl;fdl=ydl;
plot(xdl,ydl,'k');
y0=yd1(n+1);q0=y0;h0=y0;f0=y0;for k=1:20000;
    hold on
    y=y0*(1+a1pa*dt)-a1pa*dt*y0*ydl(k); %y' =y(t)[1-y(t-a)]
```

```
h=h0+a1pa*hdl(k)*dt*(1-h0);%h'=h(t-b)[1-h(t)]
g=q0*(1+a1pa*dt)-a1pa*dt*g0^2;%g'=g(t)[1-g(t)]
f=f0+a1p a*f d1 (k)*dt*(1-f d1 (k));; f=f(t-b)[1-f(t-a)]ydl(n+k+1)=y;hdl(n+k+1)=h;fdl(n+k+1)=f;line([0 0],[-0.1 2],'Color','k')
plot([(k-1)*dt,1.1*dt*k], [1,1], ' -q');
plot([ (k-1)*dt, 1.1*dt*k], [0, 0], ' -k');plot([ (k-1)*dt, k*dt], [y0, y], ' -k');%plot([ (k-1)*dt, k*dt], [f0,f], ' -y');
plot([ (k-1)*dt, k*dt], [q0,q], ' -r');% plot([ (k-1)*dt, k*dt], [h0,h], ' -c');
```

```
axis([-d] 1.02*dt*k+.01 -0.1 max(ydl)+.1])pause(.001)
y0=y; q0=q; h0=h; f0=f;
```

```
clc
close all
clear all
dl=1.5;alpa=1;
n=50;
dt=dl/n;
xdl=linspace(-dl,0,n+1);
ydl=1.5+xdl;hdl=ydl;fdl=ydl;
plot(xdl,ydl,'k');
y0=yd1(n+1);q0=y0;h0=y0;f0=y0;for k=1:20000;
    hold on
    y=y0*(1+a1pa*dt)-a1pa*dt*y0*ydl(k); %y' =y(t)[1-y(t-a)]
    h=h0+a1pa*hdl(k)*dt*(1-h0);%h'=h(t-b)[1-h(t)]
    q = q0 * (1 + a1pa * dt) - a1pa * dt * q0^2; q = q(t)[1 - q(t)]f=f0+a1pa*fdl(k)*dt*(1-fdl(k)); f' = f(t-b)[1-f(t-a)]
```

```
ydl(n+k+1)=y;hdl(n+k+1)=h;fdl(n+k+1)=f;line([0 0],[-0.1 2],'Color','k')
plot([(k-1)*dt, 1.1*dt*k], [1,1], ' -q');
plot([ (k-1)*dt, 1.1*dt*k], [0, 0], ' -k');plot([ (k-1)*dt, k*dt], [y0, y], ' -k');plot([ (k-1)*dt, k*dt], [g0,g], ' -r');
axis([-d1 1.02*dt*k+.01 -0.1 max(ydl)+.1])pause(.001)
y0=y; g0=g; h0=h; f0=f;
```

```
clc
close all
clear all
dl=1.5;alpa=1;
n=50;dt = dl/n;xdl = \text{linspace}(-dl, 0, n+1);ydl=1.5+xdl;
hdl=ydl;fdl=ydl;
plot(xdl,ydl,'k');
y0=yd1(n+1);q0=y0;h0=y0;f0=y0;for k=1:200000;
    hold on
    y=y0*(1+a1pa*dt)-a1pa*dt*y0*ydl(k); \frac{8}{y}=y(t)[1-y(t-a)]h=h0+a1pa*hdl(k)*dt*(1-h0);%h'=h(t-b)[1-h(t)]
    q = q0*(1+a1pa*dt) - a1pa*dt*q0^2; q = q(t)[1-q(t)]f=f0+a1pa*fdl(k)*dt*(1-fdl(k)); f=f(t-b)[1-f(t-a)]ydl(n+k+1)=y;hdl(n+k+1)=h;fdl(n+k+1)=f;line([0 0],[-0.1 2],'Color','k')
    plot([ (k-1)*dt, 1.1*dt*k], [1,1], ' -q');plot([ (k-1)*dt, 1.1*dt*k], [0, 0], ' -k');plot([ (k-1)*dt, k*dt], [y0, y], ' -k');plot([ (k-1)*dt, k*dt], [q0,q], ' -r');
```

```
axis([-d] 1.02*dt*k+.01 -0.1 max(ydl)+.1])pause(.001)
y0=y; g0=q; h0=h; f0=f;
```
end

```
clc
close all
clear all
dl=2;alpa=1;
n=50;
dt = dl/n;xdl=linspace(-dl,0,n+1);
ydl=1.5+xdl;
hdl=ydl;fdl=ydl;
plot(xdl,ydl,'k');
y0=yd1(n+1);q0=y0;h0=y0;f0=y0;for k=1:200000;
   hold on
    y=y0*(1+a1pa*dt)-a1pa*dt*y0*yd1(k);h=h0+a1pa*hd1(k)*dt*(1-h0);g=g0*(1+alpa*dt)-alpa*dt*g0ˆ2;
    f=f0+a1pa*fdl(k)*dt*(1-fdl(k));ydl(n+k+1)=y;hdl(n+k+1)=h;fdl(n+k+1)=f;line([0 0],[-0.1 2],'Color','k')
    plot([ (k-1)*dt, 1.1*dt*k], [1,1], ' -q');plot([ (k-1)*dt, 1.1*dt*k], [0, 0], ' -k');plot([k-1)*dt,k*dt],[y0,y],'-k');plot([ (k-1)*dt, k*dt], [g0,g], ' -r');axis([-dl 1.02*dt*k+.01 -0.1 max(ydl)+.1])
    pause(.001)
    y0=y; q0=q; h0=h; f0=f;
end
```
• Code program matlab Gambar 4.11

clc

```
close all
clear all
dl = .5;alpa=1;
n=50;
dt = dl/n;xdl = \text{linspace}(-dl,0,n+1);ydl=1.5-xdl;
hdl=ydl;fdl=ydl;
plot(xdl,ydl,'k');
y0=yd1(n+1);q0=y0;h0=y0;f0=y0;for k=1:20000;
    hold on
    y=y0*(1+alpa*dt)-alpa*dt*y0*ydl(k);
    h=h0+alpa*hdl(k)*dt*(1-h0);q = q0*(1+a1pa*dt) - a1pa*dt*q0^2;f=f0+alpa*fdl(k)*dt*(1-fdl(k));ydl(n+k+1)=y;hdl(n+k+1)=h;fdl(n+k+1)=f;line([0 0],[-0.1 2],'Color','k')
    plot([ (k-1)*dt, 1.1*dt*k], [1,1], ' -g');
    plot([ (k-1)*dt, 1.1*dt*k], [0, 0], ' -k');plot([k-1)*dt, k*dt], [y0,y], ' -k');plot([k-1)*dt,k*dt], [q0,q], ' -r');axis([-d] 1.02*dt*k+.01 -0.1 max(ydl)+.1])pause(.001)
    y0=y; q0=q; h0=h; f0=f;
```

```
end
```

```
clc
close all
clear all
dl = .5;alpa=1;
n=50;
dt=dl/n;
```

```
xdl = \text{linspace}(-dl, 0, n+1);ydl=1.4+0.2*xdl;
hdl=ydl; fdl=ydl;
plot(xdl,ydl,'k');
y0=yd1(n+1);q0=y0;h0=y0;f0=y0;for k=1:20000;
    hold on
    y=y0*(1+a1pa*dt)-a1pa*dt*y0*yd1(k);h=h0+alpha*hdl(k)*dt*(1-h0);g=g0*(1+alpa*dt)-alpa*dt*g0ˆ2;
    f=f0+alpa*fdl(k)*dt*(1-fdl(k));ydl(n+k+1)=y;hdl(n+k+1)=h;fdl(n+k+1)=f;line([0 0],[-0.1 2],'Color','k')
    plot([ (k-1)*dt, 1.1*dt*k], [1,1], ' -q');
    plot([ (k-1)*dt, 1.1*dt*k], [0, 0], ' -k');plot([ (k-1)*dt, k*dt], [y0, y], ' -k');plot([ (k-1)*dt, k*dt], [q0,q], ' -r');%plot([(k-1)*dt,k*dt],[h0,h],'-c');
     axis([-dl 1.02*dt*k+.01 -0.1 max(ydl)+.1])
    pause(.001)
    y0=y; g0=g; h0=h; f0=f;
```

```
clc
close all
clear all
dl=1;alpa=1;
n=50;dt=dl/n;
xdl = \text{linspace}(-dl, 0, n+1);ydl=1.4+0.2*xdl;
hdl=ydl;fdl=ydl;
plot(xdl,ydl,'k');
y0=yd1(n+1);q0=y0;h0=y0;f0=y0;
```
for k=1:20000;

```
hold on
y=y0*(1+a1pa*dt)-a1pa*dt*y0*yd1(k);h=h0+alpa*hdl(k)*dt*(1-h0);g=g0*(1+alpa*dt)-alpa*dt*g0ˆ2;
f=f0+a1pa*fdl(k)*dt*(1-fdl(k));ydl(n+k+1)=y;hdl(n+k+1)=h;fdl(n+k+1)=f;line([0 0], [-0.1 2], 'Color', 'k')plot([ (k-1)*dt, 1.1*dt*k], [1,1], ' -g');
plot([ (k-1)*dt, 1.1*dt*k], [0, 0], ' -k');plot([ (k-1)*dt, k*dt], [y0, y], ' -k');plot([ (k-1)*dt, k*dt], [q0,q], ' -r');axis([-dl 1.02*dt*k+.01 -0.1 max(ydl)+.1])
pause(.001)
y0=y; q0=q; h0=h; f0=f;
```
• Code program matlab Gambar 4.14

end

```
clc
close all
clear all
dl=1.5;alpa=1;
n=50;
dt=dl/n;
xdl=linspace(-dl,0,n+1);
ydl=1.4+0.2*xdl; %fungsi delay
hdl=ydl;fdl=ydl;
plot(xdl,ydl,'k');
y0=yd1(n+1);q0=y0;h0=y0;f0=y0;for k=1:20000;
    hold on
    y=y0*(1+a1pa*dt)-a1pa*dt*y0*ydl(k); %y' =y(t)[1-y(t-a)]
    h=h0+a1pa*hdl(k)*dt*(1-h0);%h'=h(t-b)[1-h(t)]
    q = q0 * (1 + a1pa * dt) - a1pa * dt * q0^2; q = q(t)[1 - q(t)]f=f0+a1pa*fdl(k)*dt*(1-fdl(k)); f' = f(t-b)[1-f(t-a)]
```

```
ydl(n+k+1)=y;hdl(n+k+1)=h;fdl(n+k+1)=f;line([0 0],[-0.1 2],'Color','k')
plot([k-1)*dt,1.1*dt*k],[1,1],'-q');
plot([ (k-1)*dt, 1.1*dt*k], [0, 0], ' -k');plot([ (k-1)*dt, k*dt], [y0, y], ' -k');% plot([ (k-1)*dt, k*dt], [f0,f], ' -y');
plot([(k-1)*dt,k*dt],[g0,g],'-r');
% plot([ (k-1)*dt, k*dt], [h0,h], ' -c');
```

```
axis([-d] 1.02*dt*k+.01 -0.1 max(ydl) + .1])pause(.001)
y0=y; q0=q; h0=h; f0=f;
```

```
clc
close all
clear all
dl=2;alpa=1;
n=50;
dt=dl/n;
xdl=linspace(-dl,0,n+1);
ydl=1.4+0.2*xdl;
hdl=ydl;fdl=ydl;
plot(xdl,ydl,'k');
y0=yd1(n+1);q0=y0;h0=y0;f0=y0;for k=1:20000;
   hold on
    y=y0*(1+a1pa*dt) -a1pa*dt*y0*ydl(k); %y'=y(t)[1-y(t-a)]
    h=h0+a1pa*hd1(k)*dt*(1-h0);%h'=h(t-b)[1-h(t)]
    q = q0 * (1 + a1p a * dt) - a1p a * dt * q0^2; q q' = q(t) [1 - q(t)]f=f0+a1pa*fdl(k)*dt*(1-fdl(k)); f' = f(t-b)[1-f(t-a)]ydl(n+k+1)=y;hdl(n+k+1)=h;fdl(n+k+1)=f;line([0 0],[-0.1 2],'Color','k')
    plot([ (k-1)*dt, 1.1*dt*k], [1,1], ' -q');
```

```
plot([ (k-1)*dt, 1.1*dt*k], [0,0], ' -k');plot([ (k-1)*dt, k*dt], [y0, y], ' -k');plot([ (k-1)*dt, k*dt], [q0,q], ' -r');axis([-d] 1.02*dt*k+.01 -0.1 max(ydl)+.1])pause(.001)
y0=y; q0=q; h0=h; f0=f;
```

```
clc
close all
clear all
dl=3;alpa=1;
n=50;
dt = dl/n;xdl = \text{lingspace}(-dl, 0, n+1);ydl=1.4+0.2*xdl;hdl=ydl;fdl=ydl;
plot(xdl,ydl,'k');
y0=yd1(n+1);q0=y0;h0=y0;f0=y0;for k=1:20000;
    hold on
    y=y0*(1+a1pa*dt)-alpha*dt*y0*yd1(k);h=h0+alpa*hdl(k)*dt*(1-h0);q=q0*(1+a1pa*dt)-a1pa*dt*q0^2;f=f0+alpa*fdl(k)*dt*(1-fdl(k));ydl(n+k+1)=y;hdl(n+k+1)=h;fdl(n+k+1)=f;line([0 0],[-0.1 2],'Color','k')
    plot([ (k-1)*dt, 1.1*dt*k], [1,1], ' -q');
    plot([ (k-1)*dt, 1.1*dt*k], [0, 0], ' -k');plot([ (k-1)*dt, k*dt], [y0, y], ' -k');plot([ (k-1)*dt, k*dt], [q0,q], ' -r');axis([-d1 1.02*dt*k+.01 -0.1 max(ydl)+.1])
    pause(.001)
    y0=y;q0=q;h0=h;f0=f;
```
• Code program matlab Gambar 4.16

```
clc
close all
clear all
dl=5;alpa=1;
n=50;dt=dl/n;
xdl=linspace(-dl,0,n+1);
ydl=1.4+0.2*xdl;
hdl=ydl;fdl=ydl;
plot(xdl,ydl,'k');
y0=ydl(n+1);g0=y0;h0=y0;f0=y0;
for k=1:20000;
    hold on
    y=y0*(1+a1pa*dt)-a1pa*dt*y0*ydl(k);h=h0+alpa*hdl(k)*dt*(1-h0);q=q0*(1+a1pa*dt)-a1pa*dt*q0^2;f=f0+a1pa*fdl(k)*dt*(1-fdl(k));ydl(n+k+1)=y;hdl(n+k+1)=h;fdl(n+k+1)=f;line([0 0],[-0.1 2],'Color','k')
    plot([ (k-1)*dt, 1.1*dt*k], [1,1], ' -q');
    plot([ (k-1)*dt, 1.1*dt*k], [0,0], ' -k');plot([ (k-1)*dt, k*dt], [y0, y], ' -k');plot([ (k-1)*dt, k*dt], [g0,g], ' -r');
    axis([-d] 1.02*dt*k+.01 -0.1 max(ydl) +.1])pause(.001)
    y0=y;g0=g;h0=h;f0=f;
```
end

```
clc
close all
clear all
dl = .5;
```

```
alpa=1;
n=50;dt=dl/n;
xdl = \text{lingspace}(-dl,0,n+1);ydl=1.4-0.2*xdl;
hdl=ydl;fdl=ydl;
plot(xdl,ydl,'k');
y0=yd1(n+1);q0=y0;h0=y0;f0=y0;for k=1:20000;
    hold on
    y=y0*(1+a1pa*dt)-a1pa*dt*y0*yd1(k);h=h0+alpa*hdl(k)*dt*(1-h0);g=g0*(1+alpa*dt)-alpa*dt*g0ˆ2;
    f=f0+alpa*fdl(k)*dt*(1-fdl(k));ydl(n+k+1)=y;hdl(n+k+1)=h;fdl(n+k+1)=f;line([0 0],[-0.1 2],'Color','k')
    plot([ (k-1)*dt, 1.1*dt*k], [1,1], ' -q');
    plot([ (k-1)*dt, 1.1*dt*k], [0, 0], ' -k');plot([ (k-1)*dt, k*dt], [y0, y], ' -k');plot([ (k-1)*dt, k*dt], [g0,g], ' -r');axis([-d1 1.02*dt*k+.01 -0.1 max(ydl) +.1])pause(.001)
    y0=y; g0=q; h0=h; f0=f;
```

```
clc
close all
clear all
dl = .5;alpa=1;
n=50;
dt=dl/n;
xdl=linspace(-dl,0,n+1);
ydl=.4+xdl-xdl;
hdl=ydl;fdl=ydl;
```

```
plot(xdl,ydl,'k');
y0=yd1(n+1);g0=y0;h0=y0;f0=y0;for k=1:20000;
    hold on
    y=y0*(1+alpa*dt)-alpa*dt*y0*ydl(k);
    h=h0+alpa*hdl(k)*dt*(1-h0);g=g0*(1+alpa*dt)-alpa*dt*g0ˆ2;
    f=f0+a1pa*fdl(k)*dt*(1-fdl(k));ydl(n+k+1)=y;hdl(n+k+1)=h;fdl(n+k+1)=f;line([0 0],[-0.1 2],'Color','k')
    plot([ (k-1)*dt, 1.1*dt*k], [1,1], ' -q');
    plot([ (k-1)*dt, 1.1*dt*k], [0, 0], ' -k');plot([ (k-1)*dt, k*dt], [y0, y], ' -k');plot([ (k-1)*dt, k*dt], [g0,g], ' -r');
    axis([-d1 1.02*dt*k+.01 -0.1 max(ydl) + .1])pause(.001)
    y0=y; q0=q; h0=h; f0=f;
```

```
end
```

```
clc
close all
clear all
dl=1.5;alpa=1;
n=50;dt = dl/n;xdl=linspace(-dl,0,n+1);
ydl=.4+xdl-xdl;
hdl=ydl;fdl=ydl;
plot(xdl,ydl,'k');
y0=yd1(n+1);q0=y0;h0=y0;f0=y0;for k=1:20000;
   hold on
   y=y0*(1+a1pa*dt)-a1pa*dt*y0*ydl(k);h=h0+alpa*hdl(k)*dt*(1-h0);
```

```
g=g0*(1+alpa*dt)-alpa*dt*g0ˆ2;
     f=f0+a1pa*fdl(k)*dt*(1-fdl(k));ydl(n+k+1)=y;hdl(n+k+1)=h;fdl(n+k+1)=f;line([0 0],[-0.1 2],'Color','k')
     plot([ (k-1)*dt, 1.1*dt*k], [1,1], ' -q');
     plot([ (k-1)*dt, 1.1*dt*k], [0, 0], ' -k');plot([ (k-1)*dt, k*dt], [y0, y], ' -k');plot([ (k-1)*dt, k*dt], [q0,q], ' -r');axis([-d] 1.02*dt*k+.01 -0.1 max(ydl)+.1])
     pause(.001)
     y0=y; g0=q; h0=h; f0=f;
 end
• Code program matlab Gambar 4.20
 clc
 close all
 clear all
 dl=3;alpa=1;
 n=50;dt=dl/n;
 xdl=linspace(-dl,0,n+1);
 ydl=.4+xdl-xdl;
 hdl=ydl;fdl=ydl;
 plot(xdl,ydl,'k');
 y0=yd1(n+1);g0=y0;h0=y0;f0=y0;for k=1:20000;
     hold on
     y=y0*(1+a1pa*dt)-a1pa*dt*y0*yd1(k);h=h0+alpa*hdl(k)*dt*(1-h0);g=g0*(1+alpa*dt)-alpa*dt*g0ˆ2;
     f=f0+a1pa*fdl(k)*dt*(1-fdl(k));ydl(n+k+1)=y;hdl(n+k+1)=h;fdl(n+k+1)=f;line([0 0],[-0.1 2],'Color','k')
     plot([ (k-1)*dt, 1.1*dt*k], [1,1], ' -q');
     plot([ (k-1)*dt, 1.1*dt*k], [0, 0], ' -k');
```

```
plot([ (k-1)*dt, k*dt], [y0, y], ' -k');plot([ (k-1)*dt, k*dt], [g0,g], ' -r');axis([-d1 1.02*dt*k+.01 -0.1 max(ydl)+.1])
pause(.001)
y0=y; g0=g; h0=h; f0=f;
```
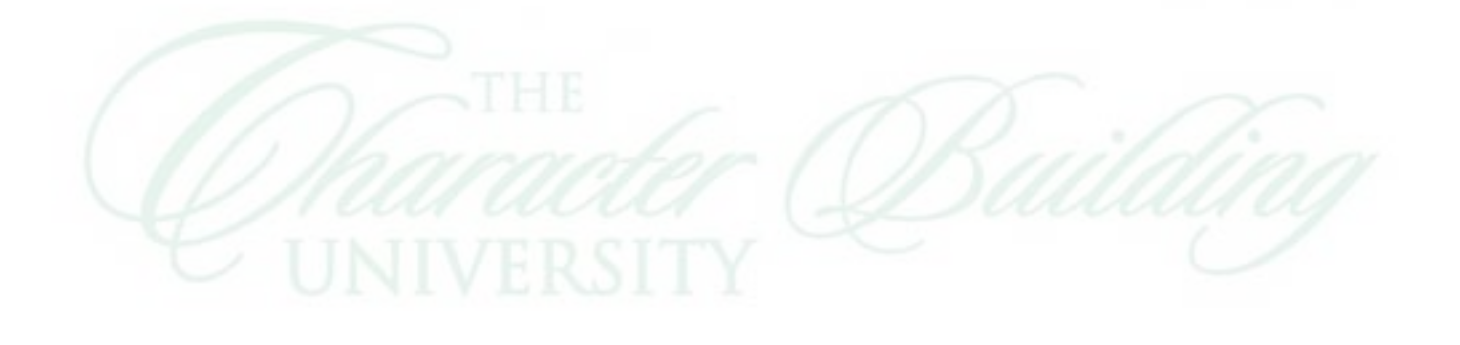